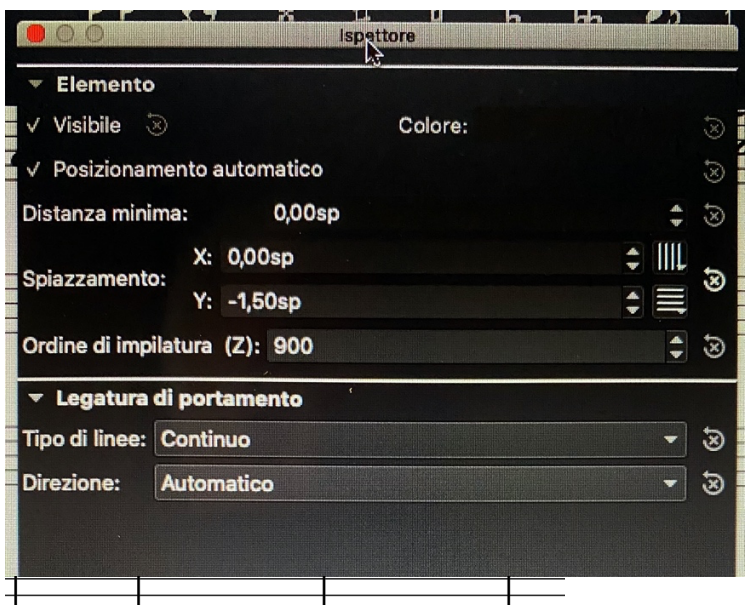

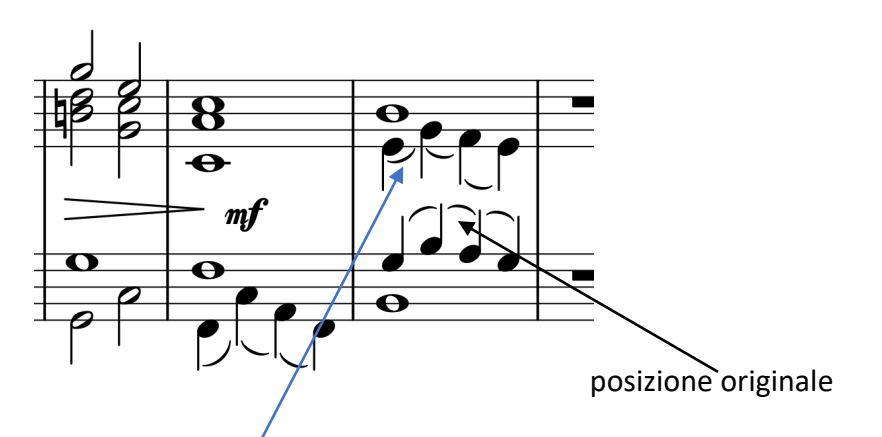

Per ottenere questa modifica, con "Ispettore", ho variato lo spiazzamento Y a -1,50 La domanda è: come è possibile che questa variazione rimanga tale anche per le successive modifiche ???? senza dover intervenire ogni volta ???